# **Kartographiegeschichte im Internet Der Weg vom farbigen Original zur Virtual Library Eduard Imhof Jürg Bühler**

# **Einleitung**

Die Bildinformation bekommt mit der rasanten Entwicklung des Computers eine zunehmende Bedeutung. Schrift, Bild und Graphik verschmelzen immer mehr zu einer von den Kunden gewünschten multimedialen digitale Information. Den Bibliotheken stellen sich damit neue Fragen:

- Was soll digitalisiert werden und zu welchem Zweck ?
- Was kann in der Bibliothek realisiert werden und unter welchen Voraussetzungen?
- Was soll sinnvollerweise durch externe Spezialisten übernommen werden und zu welchem Preis?

Spezialsammlungen mit Bild- und Graphikmaterial müssen sich diesen Fragen wohl als erste stellen. Die Kartensammlung der ETH-Bibliothek Zürich findet 1997 eine Möglichkeit, im Bereich des Digitalisierens Erfahrungen zu sammeln: Durch ein Legat von Frau Viola Imhof drängt es sich geradezu auf, die wertvollen Originaldokumente von Eduard Imhof, des wohl berühmtesten Kartographen des 20. Jahrhunderts, aus Sicherheitsgründen zu verfilmen, zu digitalisieren und daraus eine "Virtuelle Bibliothek Eduard Imhof" zusammenzustellen.

## **Die Realisierung**

Das Projekt beinhaltet mehrere Ziele:

- Verfilmung und Digitalisierung als Sicherheits- und Nutzungskopie zum Schutz der wertvollen Dokumente.
- Nachweis der Bilder in der Bilddatenbank ImageFinder der ETH-Bibliothek.
- Internet-Angebot der Dokumente als "Virtual Library Eduard Imhof".

#### **Planung und Vorarbeiten**

Das Projekt wird von Katrin Turconi und Viola Imhof, mit ihrer wertvollen Fachkenntnis und dem Bezug zum Werk ihres Mannes, in Angriff genommen. Zunächst sind die wertvollen Originale nach Themenbereichen zu ordnen und mit einer Legende und Signatur zu versehen. Die extrem grossen Dokumente, wie etwa das Windgällenrelief, werden von einem professionellen Fotographen aufgenommen.

#### **Verfilmung und Digitalisierung**

Die **Sicherheitsverfilmung** wird von Fremdfirmen vorgenommen. In zweifacher Ausführung mit dem bis zu 200 Jahren haltbaren Spezialfilm Ilfochrome Micrographic werden die Dokumente auf eine Makro-Fiche im Format von 10 x 15 cm kopiert. Signatur und Legende müssen dabei mitgefilmt werden.

Die externe **Digitalisierung** erfolgt aus Gründen der Kosten und der Schonung des Originals ab diesen Film-Fichen: In hoher Auflösung von ca. 700 dpi für Rückreproduktionen und in niedriger Auflösung von ca. 75 dpi für die Darstellung und den schnellen Aufbau im Internet. Die digitalen Daten werden auf 24 CD-ROM gespeichert.

#### **Nachbearbeitung der digitalen Dokumente**

Die notwendigen Korrekturen werden im Bildbearbeitungsprogramm "Adobe Photoshop" vorgenommen. Schwierig ist die Farbkorrektur, wird doch das digitale Ergebnis von vielen Faktoren beeinflusst, so von der Art des Farbspektrums bei Papier, Film und PC, den Vergilbungen usw. Bei der Korrektur wird versucht, sowohl ein gefälliges Bild zu erzeugen als auch nahe an das Original heranzukommen. Es zeigt sich, dass oft eingescannte Bilder ab Original farbgetreuer sind, als die Scans ab Micrographic-Film.

#### **Die Internet-Bearbeitung**

Zur Präsentation der Imhof-Dokumente im Internet werden Web-Seiten in der Sprache "HTML" geschrieben und gestaltet. Mit der Software HotMetal vereinfacht sich diese Arbeit. Die im "Photoshop" bearbeiteten Bilder werden in die Webseite importiert und mit dem Legendentext zusammengefügt. Um die Ladezeit klein zu halten enthält eine Internetseite nur 4-6 Bilder, die jeweils durch Anklicken in einem grösseren Format sichtbar werden. Die fertig gestalteten Seiten werden anschliessend ins WWW geladen.

# **Die Präsentation im Internet**

Mit der direkten WWW-Adress[e http://www.maps.ethz.ch/imhof.html](http://www.maps.ethz.ch/imhof.html) oder mit dem Suchbegriff "Eduard Imhof" in WWW-Suchmaschinen wie Altavista lassen sich die Webseiten nun im Internet leicht aufrufen: Ueber 100 anklickbare Bilder von Karten, Panoramen und Gemälden, versehen mit fachlichen Kommentaren, geben einen eindrücklichen Ueberblick über das Gesamtwerk von Eduard Imhof. Das Inhaltsverzeichnis gliedert den Inhalt in 12 interaktiv anwählbare Kapitel. Es kann auf eine kurze Biographie mit zahlreichen Links zugegriffen werden. Und will jemand die Originale sehen oder in den Fachschriften von Imhof die Kenntnisse vertiefen, ist im bibliographischen Anhang ersichtlich, wo die Dokumente gefunden werden können. Mit einem Mausklick kann so die ganze Welt das Werk unseres berühmten Kartographen und Künstlers ansehen.

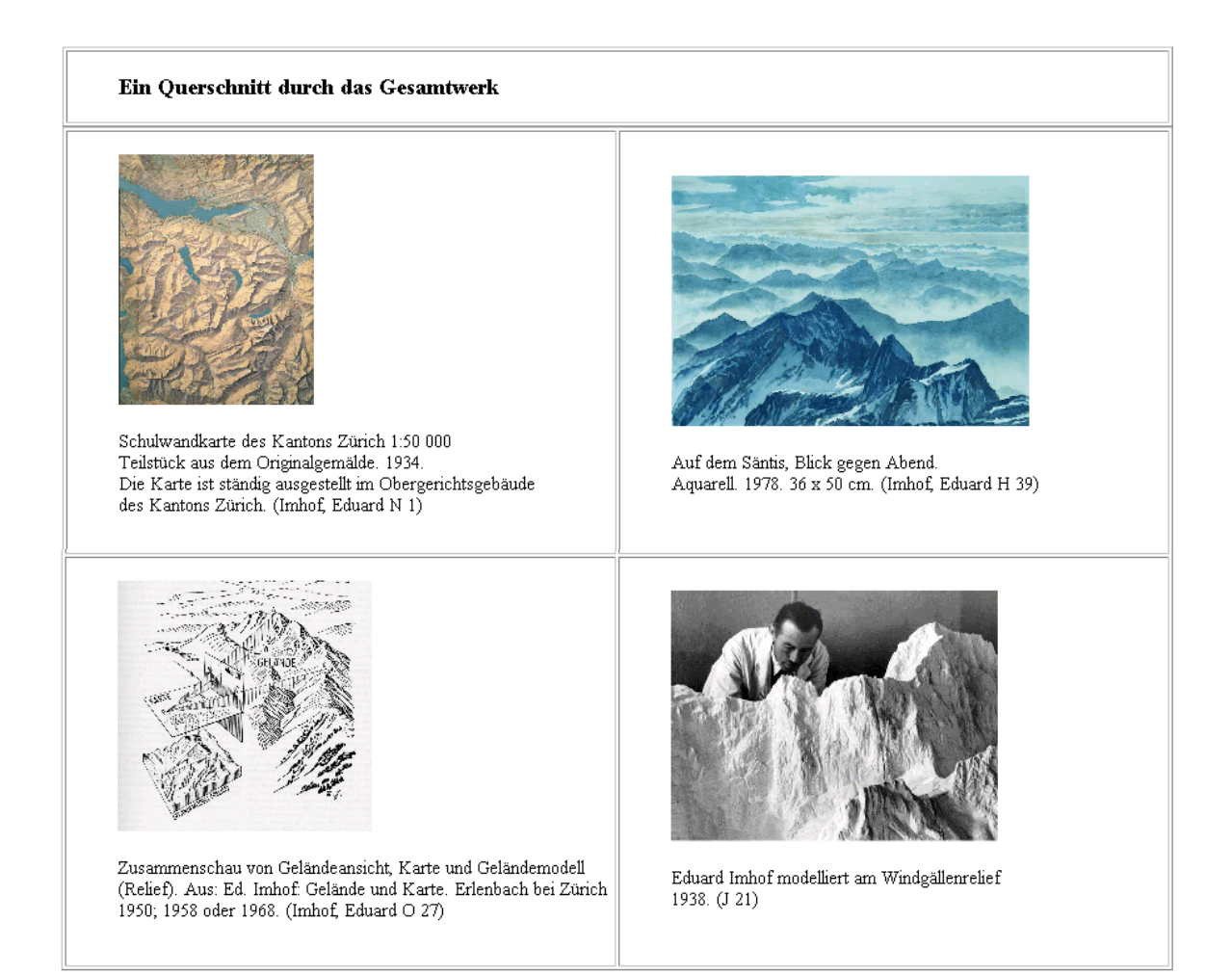